## **CMS - Evaluation/Revalidation Approval Process**

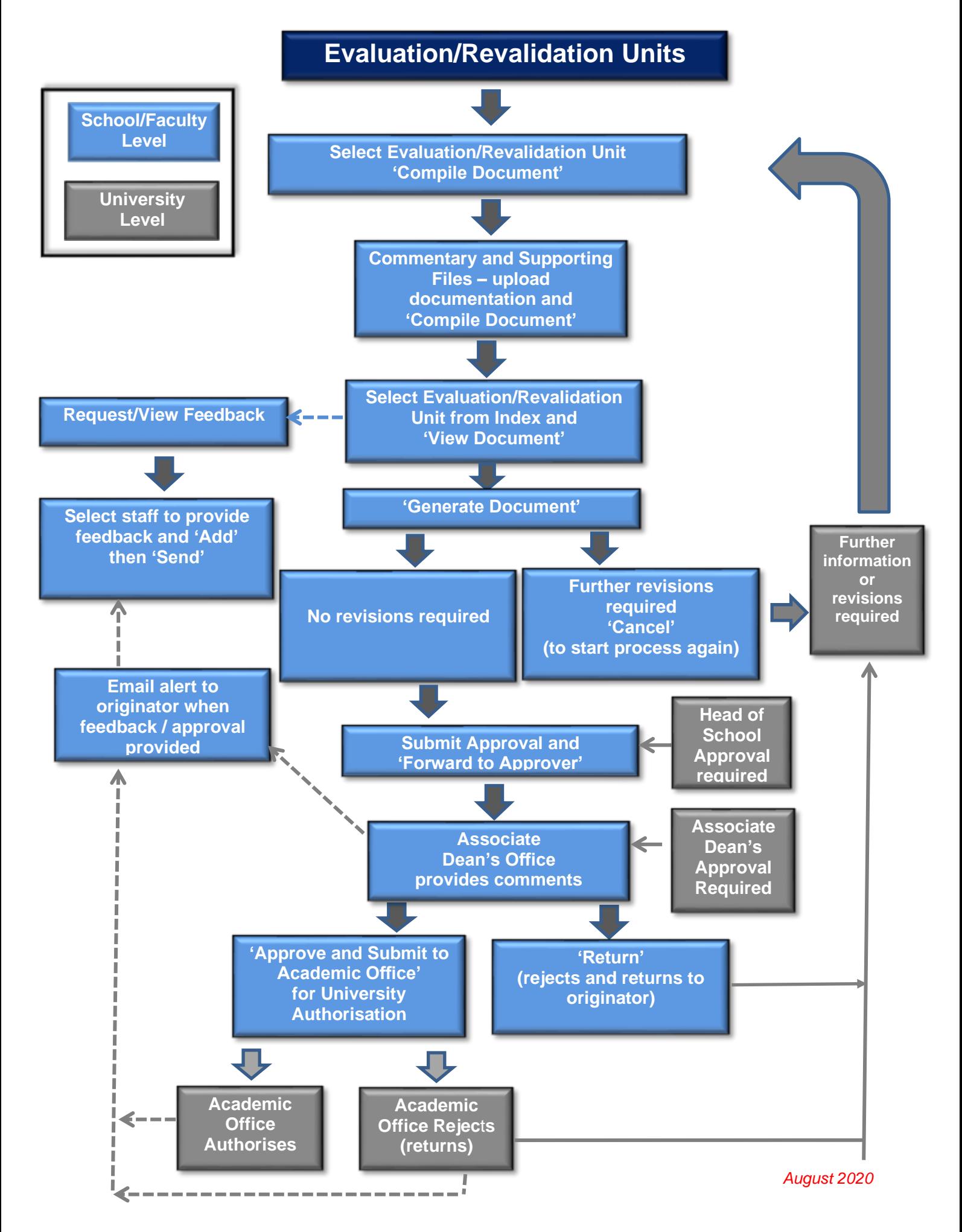